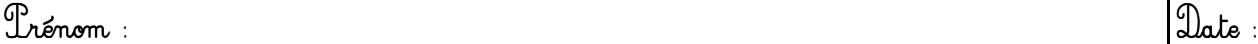

Langage écrit : « Utiliser un référent. »

Utilise ton dictionnaire des couleurs et entoure chaque mot avec la couleur qu'il désigne.

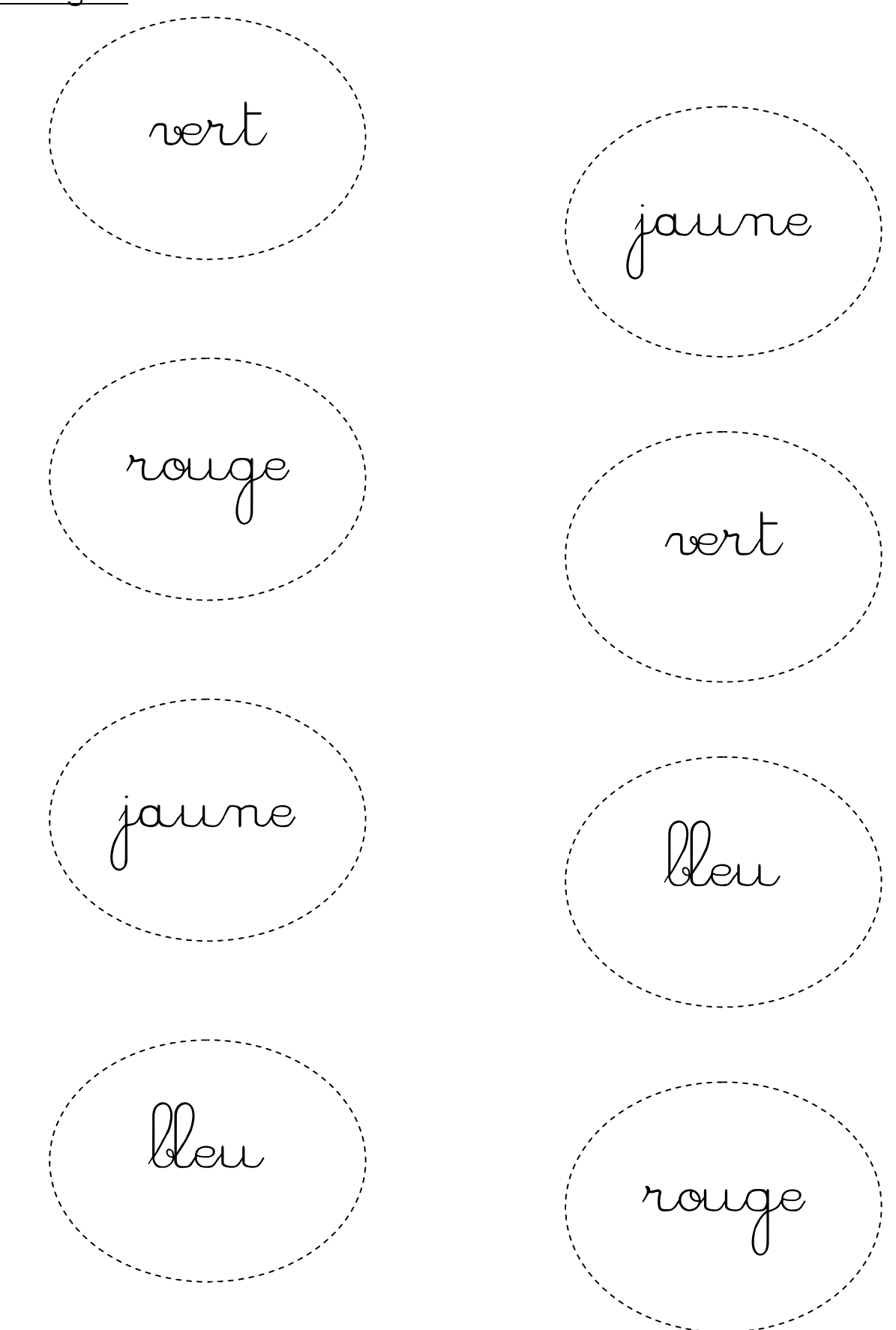

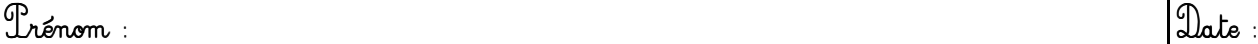

Langage écrit : « Utiliser un référent. »

Utilise ton dictionnaire des couleurs et entoure chaque mot avec la couleur qu'il désigne.

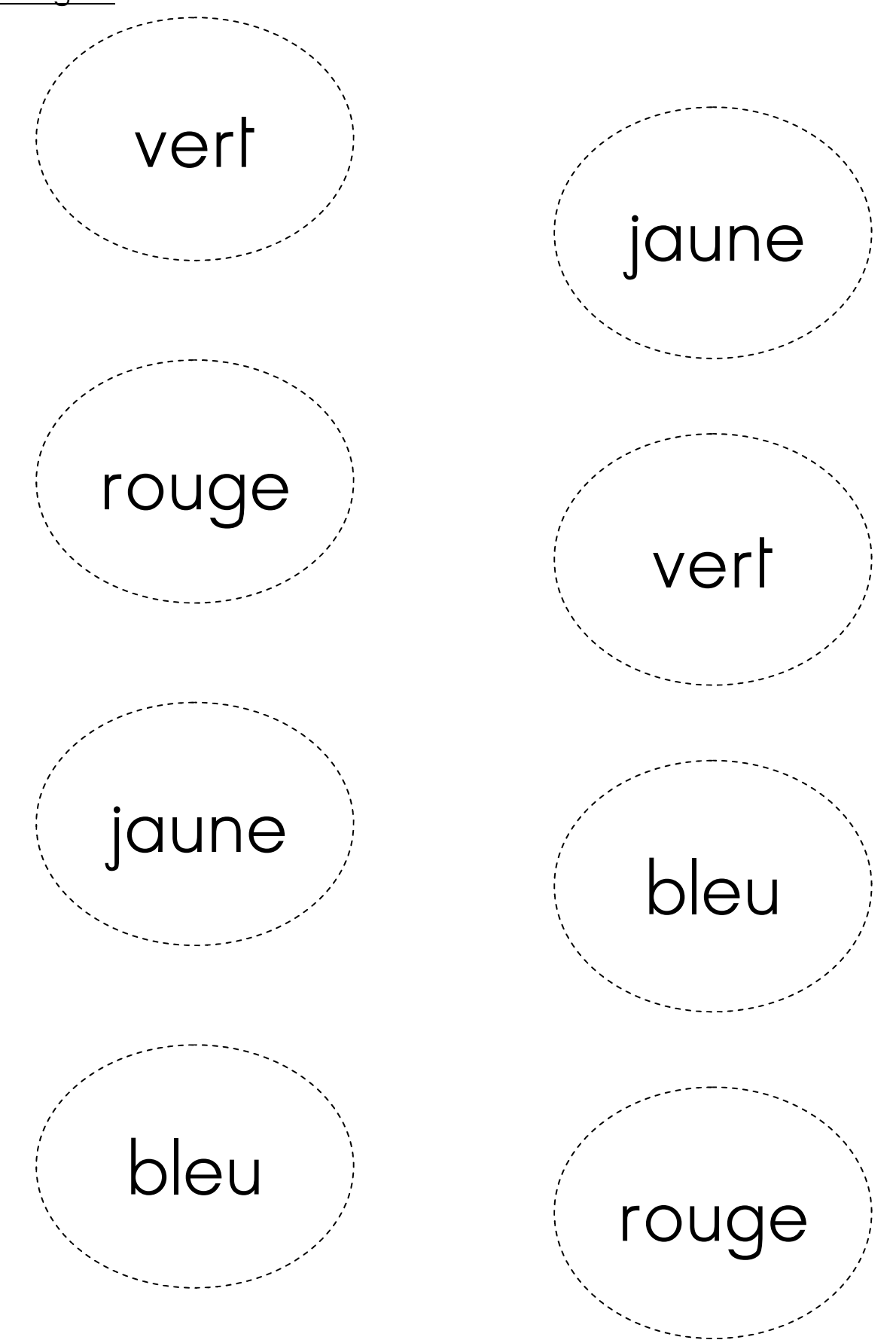